## **2023** PLC

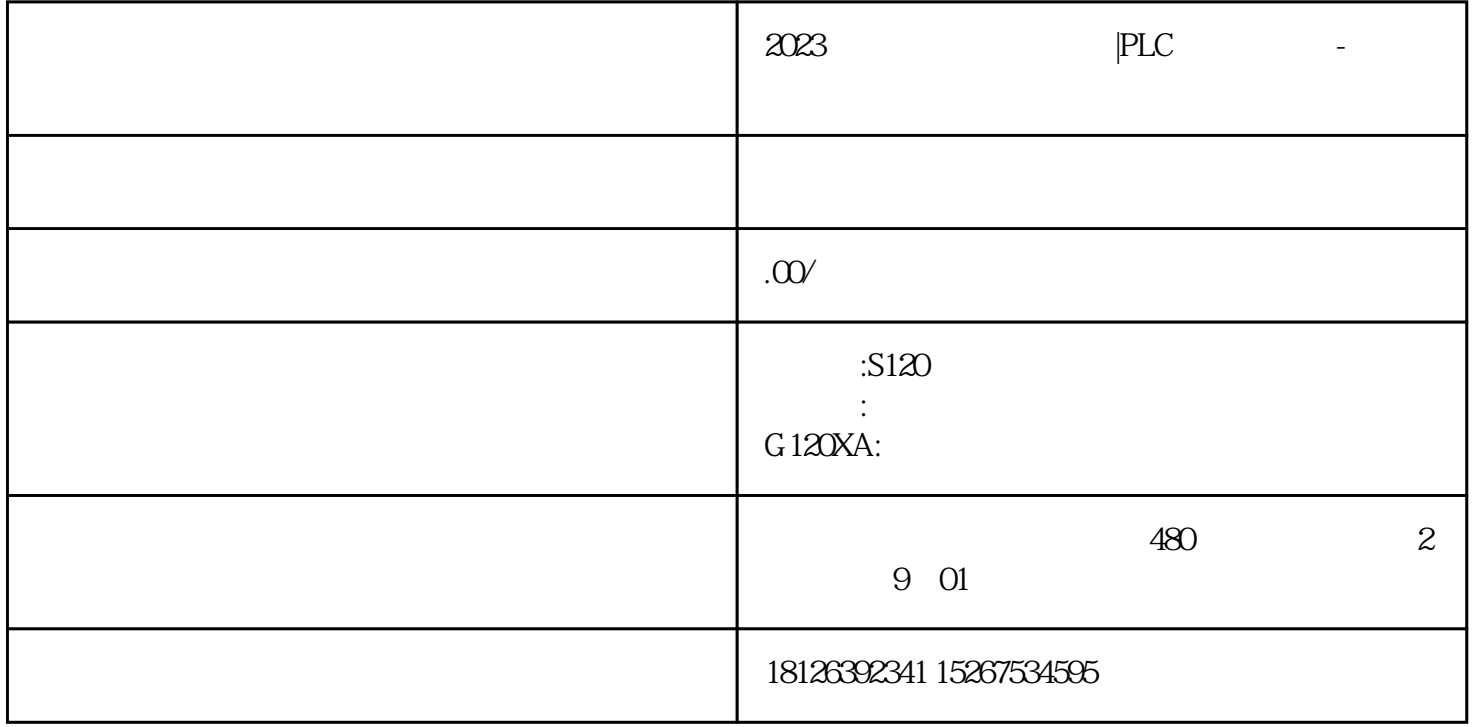

 $\begin{array}{cccc}\n 9 & DB9 & 25 & DB25 & (\times 12m) \\
RS232 & (RS422,RS485) & & & & \text{MODEM} \end{array}$ RS232 (RS422,RS485 ), MODEM \*  $\ast$ 2 1.DB9 DB25 9 DB9 25 DB25  $1$  DCD 8 DCD2 RXD 3 RXD3 TXD 2 TXD4 DTR 20 DTR 5 GND 7 GND6 DSR 6 DSR7 R TS 4 RTS8 CTS5 CTS9 DELL 22 D ELL2.RS232C串口通信接线方法(三线制)首先,串口传输数据只要有接收数据针脚和发送针脚就能实现 :同一个串口的接收脚和发送脚直接用线相连,两个串口相连或一个串口和多个串口相连· 同一个串  $9 \t 25 \t 23 \t \cdot \t$  $GPS$  $\sim$  3. A B A<br>B<br>B<br>A A B B A

 $E'$ ,  $E'$ ,  $0100$ ,  $0101=45HD7 DO$ ,  $1$ 为出现了"误码"。我们把如何发现传输中的错误,叫"检错"。发现错误后,如何消除错误,叫"纠错"  $\frac{a}{1}$ ,  $\frac{a}{1}$ 

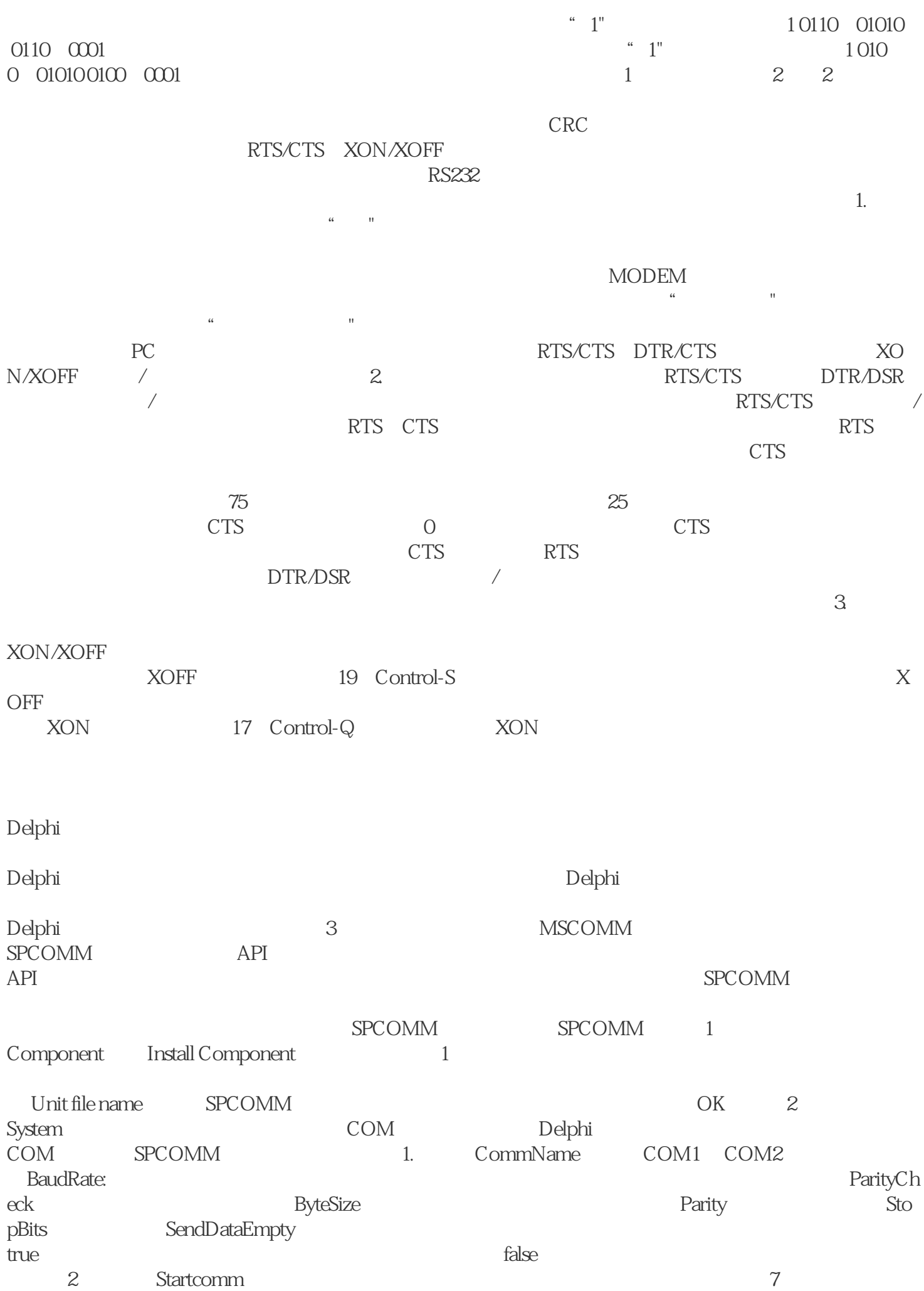

taToWrite: PChar;dwSizeofDataToWrite:Word

) and  $\tilde{z}$ true, true, transfalse, transfalse,  $\sim$ 

pDataToWrite dwSizeofDataToWrite